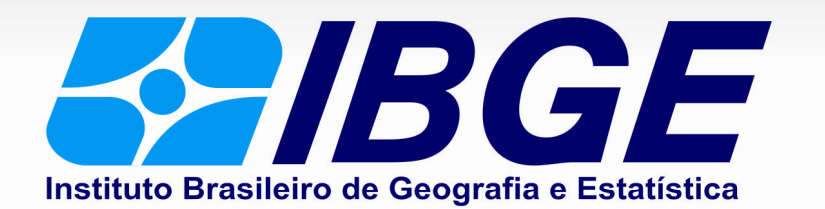

# **PROCESSO SELETIVO SIMPLIFICADO**

# SUPERVISOR DE PESQUISAS – ESTATÍSTICA

## INFORMAÇÕES GERAIS

- Material a ser utilizado: caneta esferográfica azul ou preta. Os objetos não permitidos deverão ser recolhidos e devidamente identificados pelo fiscal de sala.
- Não será permitido, durante a realização da prova, comunicação entre os candidatos nem utilização de livros, códigos, impressos, máquinas calculadoras, assim como a permanência de candidato em sala de prova, portando armas ou aparelhos eletrônicos (bip, telefone celular, relógio do tipo "calculadora", walkman, agenda eletrônica, notebook, palmtop, receptor, gravador, etc.)
- A duração da prova é de 04 (quatro) horas, já incluindo o tempo destinado à entrega do Caderno de Questões e à identificação – que será feita no decorrer da prova – e ao preenchimento do Cartão-Resposta (Gabarito).
- Os candidatos poderão ser submetidos a sistema de detecção de metais quando do ingresso e saída de sanitários durante a realização das provas. Ao sair da sala no término da prova, o candidato não poderá utilizar o sanitário.
- O Caderno de Questões consta de 60 (sessenta) questões de múltipla escolha. Cada questão apresenta cinco alternativas (A, B, C, D e E) e uma única resposta correta.
- Ao receber o material de realização das provas, o candidato deverá conferir atentamente se o Caderno de Questões está correto e completo, sem repetição ou falha, bem como se os dados constantes no Cartão-Resposta que lhe foi fornecido estão corretos. Caso os dados estejam incorretos, ou o material esteja incompleto ou tenha qualquer imperfeição, o candidato deverá informar tal ocorrência ao fiscal.
- O candidato deverá transcrever, utilizando caneta esferográfica azul ou preta, as respostas da prova para o Cartão-Resposta, que será o único documento válido para a correção da prova. Não haverá substituição do Cartão-Resposta por erro do candidato.
- O candidato somente poderá sair do local de prova 60 (sessenta) minutos após seu início.
- O candidato poderá levar consigo o Caderno de Questões nos últimos 60 (sessenta) minutos de prova.

#### RESULTADOS E RECURSOS

- Os gabaritos oficiais preliminares das provas objetivas serão divulgados na Internet, no endereço eletrônico da Consulplan (www.consulplan.net), até às 16h do primeiro dia útil subsequente ao da realização das provas.
- Os recursos deverão ser apresentados conforme determinado no item 9 do Edital nº. 01/2011, sendo observados os seguintes aspectos:

a) O candidato que desejar interpor recursos contra os gabaritos oficiais preliminares das provas objetivas disporá de 48 (quarenta e oito) horas ininterruptas, iniciando-se a 00h do dia 04/10/2011 e encerrando-se às 23h e 59min do dia 05/10/2011, em requerimento próprio disponibilizado no endereço eletrônico da Consulplan.

b) A interposição de recursos poderá ser feita somente via Internet, pelo Sistema Eletrônico de Interposição de Recursos, com acesso pelo candidato através do fornecimento de dados referentes à sua inscrição, apenas no prazo recursal estabelecido no subitem anterior, à Consulplan, conforme disposições contidas no site.

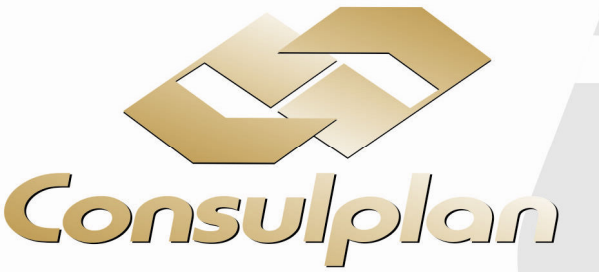

atendimento@consulplan.com www.consulplan.net

#### Respectivos Valores de Questões da Prova Objetiva Anexo III – Edital nº. 01/2011

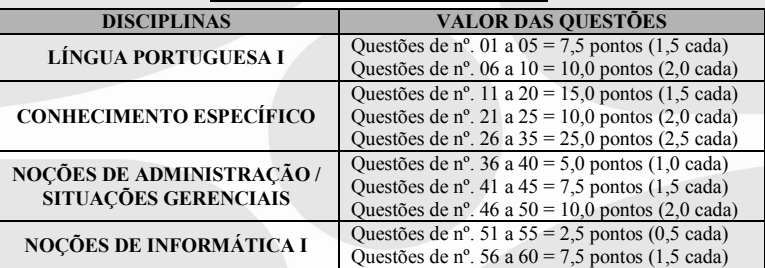

Observação: o candidato que não acertar, pelo menos, uma questão de cada disciplina ou obtiver aproveitamento inferior a 30% (trinta por cento) do total de pontos da prova, será eliminado do Processo Seletivo Simplificado.

#### TEXTO: O legado da servidão

Político, advogado, diplomata, literato e militante abolicionista, Joaquim Nabuco tinha lá sua veia de cientista social. Logo após a assinatura da Lei Áurea, pondo fim à escravidão, ele vaticinou que o estigma do regime ainda perduraria por dois séculos na sociedade brasileira. Filho de senhor de engenho e monarquista, Nabuco conhecia como poucos a visão de mundo das elites da nossa terra. E a História lhe daria inteira razão. A herança cultural da escravidão, oficialmente abolida em 13 de maio de 1888, permanece ainda hoje assustadoramente viva no Brasil.

O debate sobre a existência, ou não, de racismo entre nós, embora válido, apenas tangencia o problema relacionado à cultura de resistência à inclusão e ao progresso das pessoas oriundas das classes situadas na base da pirâmide social. Pois esta discriminação logo superaria a simples questão da cor da pele para se fixar na população pobre de um modo geral. Negra, mestiça, ou mesmo branca. O rancor dos antigos donos de escravos com a vitória abolicionista seria transmitido a seus descendentes na forma de arraigado desprezo contra todos que viessem a exercer o mesmo trabalho daqueles, fossem eles negros ou não. Esse desdém pela ralé seria responsável pela cunhagem de inúmeras expressões pejorativas para designar "a gente mal nascida", tais como zé-povinho, patuleia, gentinha, gentalha, choldra, escumalha, negrada, criouléu e tantas outras. E também pelo mito da indolência do brasileiro.

Mas como nem só de epítetos depreciativos e mitos vive o preconceito, o ranço ideológico da escravidão deitaria raízes bem mais profundas na mentalidade das elites brasileiras, sob a forma de um olhar dicotômico sobre a própria condição humana, reclassificada de acordo com a condição social do aspirante à cidadania. Esta deformação está na origem da hostilidade de boa parte de nossa burguesia aos reclamos de ascensão social das classes mais desfavorecidas. É comum a objeção: estão ganhando pouco? Ah, mas pra cervejinha do final de semana, eles têm dinheiro; como se o uísque com os amigos fosse sagrado, mas o lazer do pobre algo imoral. O projeto dos Cieps de Darcy Ribeiro, destinado a oferecer educação de qualidade às crianças de famílias de baixa renda, foi impiedosamente sabotado pela reação conservadora, entre outros pretextos, sob a alegação de que as construções "eram caras demais". "E favelado lá precisa de quadra poliesportiva e piscina?", questionava-se.

Não é exatamente por sovinice que, de um modo geral, as elites se opõem às recentes e inéditas políticas públicas de redistribuição de renda. Afinal, cumprindo-se os desígnios da macroeconomia, mesmo obrigados a pagar mais impostos para financiar programas sociais e a oferecer salários melhores a seus empregados, os ricos ficaram ainda mais ricos quando tantos pobres deixaram de ser tão pobres. O problema está no inconformismo dos herdeiros ideológicos do sistema escravocrata, não necessariamente ricos, com o progressivo desaparecimento das marcas da servidão humana no cenário social brasileiro. Como dizia uma conhecida socialite há alguns anos, para espanto de suas amigas francesas: "Adoro o Brasil, pois lá meus empregados contentam-se em comer banana com farinha..."

(Com adaptações, José Carlos Tórtima, "O Globo", 26/07/2011)

#### 01) A ideia principal do texto é

A) criticar as elites brasileiras que mantêm ainda a herança cultural da escravidão.

- B) mostrar ao leitor que Joaquim Nabuco era abolicionista, filho de senhor de engenho.
- C) criticar a forma como se deu, no Brasil, a abolição dos escravos.
- D) lembrar aos leitores que a escravidão foi abolida pela Lei Áurea, em 1888.
- E) deixar claro que servidão humana, com a Lei Áurea foi erradicada no Brasil.

#### 02) NÃO pode ser comprovada pelo texto a seguinte afirmação

- A) As elites brasileiras resistem à inclusão, ao progresso dos pobres.
- B) Os brasileiros lutam intensamente para que os mais desfavorecidos tenham ascensão social.
- C) O financiamento de programas de política social trouxe benefícios para elites e pobres.
- D) O preconceito, no Brasil, vai além da cor da pele, fixa na população pobre.
- E) Expressões humilhantes são usadas para designar a classe situada na base da pirâmide social.
- 03) "O debate sobre a existência, ou não, de racismo entre nós, embora válido, apenas tangencia o problema relacionado à cultura de resistência à inclusão das pessoas oriundas das classes situadas na base da pirâmide social." Assinale a alternativa que manteve o sentido original na reescrita do trecho anterior.
	- A) Por haver a cultura de resistência à inclusão das pessoas oriundas das classes situadas na base da pirâmide social, o problema relacionado ao debate sobre a existência, ou não, de racismo entre nós, apenas tangencia, porque é válido.
	- B) O debate sobre a existência, ou não, de racismo entre nós apenas tangencia o problema relacionado à inclusão das pessoas oriundas das classes situadas na base da pirâmide social por haver a cultura de resistência, por ser válido.
	- C) O debate sobre a existência, ou não, de preconceito racial entre nós, apesar de válido, apenas tangencia o problema relacionado à cultura de resistência à inclusão das pessoas oriundas das classes situadas na base da pirâmide social.
	- D) O debate sobre a existência, ou não, de racismo entre nós, por ser válido, apenas tangencia o problema relacionado à cultura de resistência à inclusão das pessoas oriundas das classes situadas na base da pirâmide social.
	- E) O problema relacionado à cultura de resistência à inclusão das pessoas oriundas das classes situadas na base da pirâmide social apenas se tangencia o debate sobre a existência, ou não, de preconceito racial entre nós, embora válido.

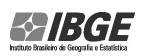

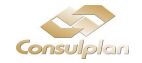

#### 04) Assinale a alternativa cujos parônimos completam correta e sequencialmente as lacunas a seguir.

- 1. "Nabuco vaticinou que a cacial perduraria por dois séculos na sociedade brasileira." (descriminação / discriminação)
- 2. "As ações das elites brasileiras o que Nabuco vaticinou." (ratificam / retificam)

3. "O \_\_\_\_\_\_\_\_\_\_\_\_\_\_\_ de escravos no Brasil foi de proporções assustadoras." (tráfico / tráfego)

A) descriminação / retificam / tráfego D) descriminação / ratificam / tráfico

B) discriminação / retificam / tráfico E) discriminação / ratificam / tráfico

C) descriminação / retificam / tráfico

- 05) Considerando o contexto em que está inserida, todas as palavras grifadas terá o sentido modificado se for substituída pela que está entre parênteses em
	- A) "... ele vaticinou que o estigma do regime ainda perduraria." 1º§ (a marca).
	- B) "... ele vaticinou que o estigma do regime ainda perduraria." 1º § (previu).
	- C) "... o ranço ideológico da escravidão... 3º§ (fedor)
	- D) "O projeto dos Cieps (...) foi impiedosamente sabotado." 3º§ (prejudicado).
	- E) "Não é exatamente por sovinice que, de um modo geral..." 4º§ (mesquinharia).

#### 06) Analise as frases quanto ao emprego do acento indicador da crase.

- 1. Os Cieps ofereciam educação de qualidade às crianças das classes mais desfavorecidas.
- 2. O autor faz referência à existência de preconceito racial no Brasil.
- 3. Os militantes estão à espera de dias melhores para a classe social pobre.
- 4. As elites têm posição contrária às políticas públicas de inclusão da classe pobre.

### Estão corretas apenas as afirmativas

A) 1, 2, 3 B) 2, 3, 4 C) 1, 3, 4 D) 1, 2, 4 E) 1, 2, 3, 4

#### 07) Observando-se o termo regente, assinale a alternativa que completa correta e sequencialmente as lacunas a seguir.

1. É comum a elite fazer críticas \_\_\_\_\_\_\_\_\_\_\_\_\_\_\_, pertencendo à classe pobre, tenha lazer.

2. Não somos favoráveis vive na ociosidade.

3. O assunto discutimos referia-se ao racismo no Brasil.

A) a quem, a quem, sobre o qual D) a quem, a quem, que

B) a quem, de quem, que E) quem, em que, que

C) ao qual, para o qual, sobre o qual

#### 08) Quanto à concordância verbal e nominal marque a alternativa correta.

A) Os Cieps, com certeza, ofereceria educação de qualidade para as classes desfavorecidas.

- B) Os debates sobre preconceito racial foi caloroso.
- C) Muitos de nós ainda têm preconceito racial.
- D) As famílias que haviam no período escravocrata agia impiedosamente contra os escravos.
- E) Fazem muitos anos que a Lei Áurea foi assinada preconceito ainda perdura no país.

#### 09) Quanto à grafia marque a alternativa correta.

A) A sensasão de poder torna as pessoas autoritárias e exigentes.

- B) A sociedade quer fazer contenção de despezas em relação a obras públicas.
- C) Nabuco advinhou o que aconteceria no Brasil.
- D) As classes mais desfavorecidas vencem os impecilhos impostos pelas elites.
- E) As pessoas solidárias trabalharão em projetos beneficentes.

# 10) Há sujeito indeterminado em

- A) Sempre estiveste comigo nas horas difíceis.
- B) Necessita-se de justiça social neste país.
- C) Saiu sem olhar para as pessoas presentes.
- D) O que me preocupa não é o grito dos maus; é o silêncio dos bons.
- E) Espera-se que o racismo seja combatido.

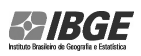

SUPERVISOR DE PESQUISAS – ESTATÍSTICA

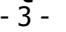

# CONHECIMENTO ESPECÍFICO

11) A Pesquisa Mensal de Emprego avalia a situação do emprego em 6 regiões metropolitanas do Brasil. A seguir, é apresentado o gráfico de valor da taxa de desocupação no período de maio de 2010 a junho de 2011. Observe.

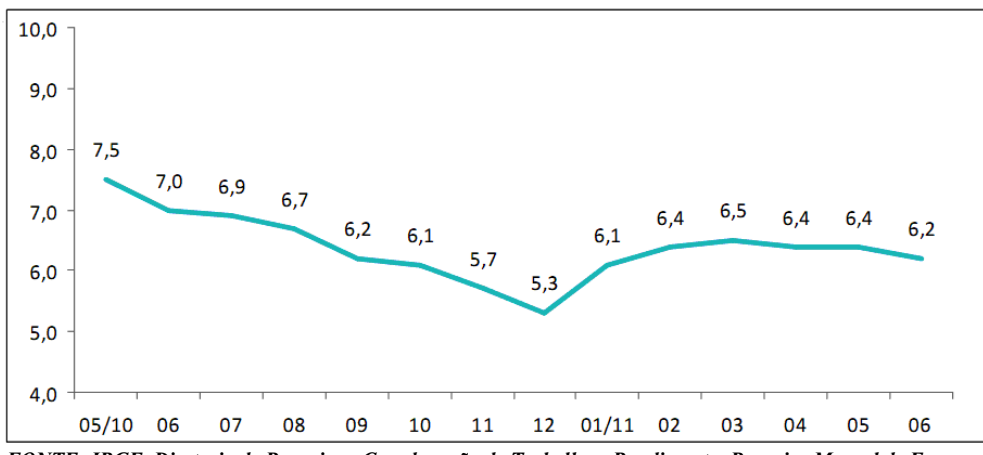

FONTE: IBGE, Diretoria de Pesquisas, Coordenação de Trabalho e Rendimento, Pesquisa Mensal de Emprego.

#### Diante do exposto, marque V para as afirmativas verdadeiras e F para as falsas.

- ( ) Na comparação da taxa de desocupação de dezembro de 2010 com a taxa de desocupação de novembro de 2010 houve maior redução relativa mensal do número de desocupados em todo o período analisado.
- ( ) Com base na taxa de desocupação de dezembro de 2010, nota-se que o aumento relativo no número de desocupados em janeiro de 2011 foi maior em módulo que a redução relativa ocorrida de setembro de 2010 a dezembro de 2010.
- ( ) No acumulado do ano de 2011 (até junho), o número relativo de desocupados cresceu em mais de 1% e a redução no acumulado da taxa de maio a dezembro de 2010 foi inferior a 30%.
- ( ) Se considerar um número fixo na população e amostras das regiões metropolitanas pesquisadas em todo período de análise do gráfico, tem-se que a taxa de desocupação em 6 dos meses apresentados seria inferior a média do período.

A sequência está correta em

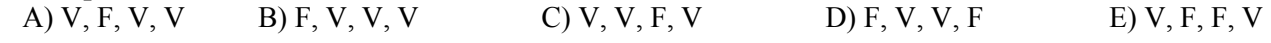

#### Texto relativo às questões 12, 13 e 14.

Duas classes de um determinado curso universitário receberam a tarefa de realizar medições do peso de 20 de seus colegas, realizando uma amostragem aleatória simples para selecioná-los e, em seguida, construir um histograma para a outra turma de seu curso analisar e realizar estimativas de alguns parâmetros. O histograma de uma das turmas é apresentado a seguir, onde cada coluna apresenta no eixo horizontal do gráfico o ponto médio da classe utilizada para construí-lo. Observe.

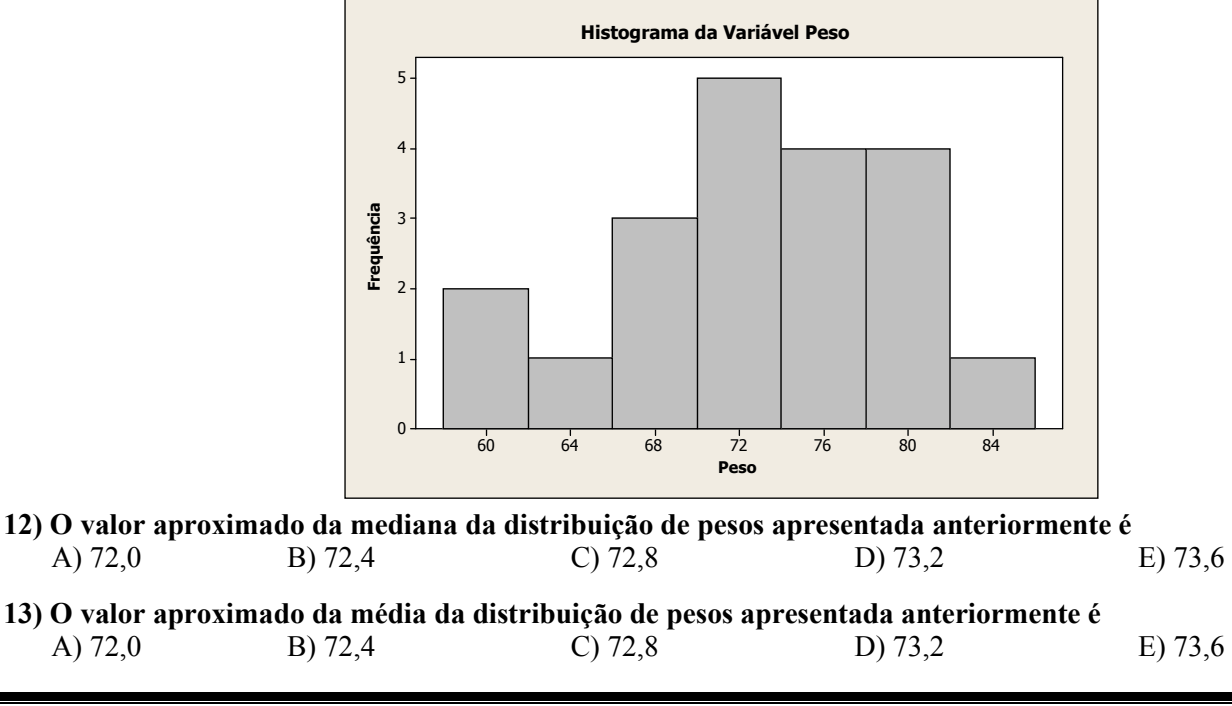

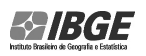

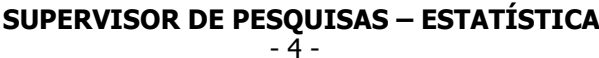

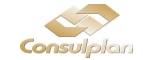

14) "A diferença da mediana menos a média é de \_\_\_\_\_\_\_\_\_\_, mostrando que a distribuição de pesos destes alunos ." Assinale a alternativa que completa correta e sequencialmente a afirmação anterior.

 $\overline{A}$ ) – 0,8 Kg / assimétrica negativa<br>D) 0,4 Kg / assimétrica negativa

 $B$ ) – 0,4 Kg / assimétrica positiva E) 0,8 Kg / assimétrica positiva

C) 0 Kg / simétrica

15) É pressuposto que uma variável aleatória X siga um modelo de distribuição binomial com parâmetros n = 4 e p = 1/2. Na realização de 160 testes desta variável, apresentou-se a seguinte tabela de sucessos. Observe.

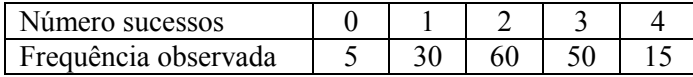

Definiu-se em realizar um teste qui-quadrado de aderência; a distribuição binomial inicialmente apresentada era adequada. Considere o valor da estatística qui-quadrado tabelado para este teste no valor de 9,49 com significância de 5%. Assinale o valor da estatística de aderência qui-quadrado e a aceitação ou não do modelo binomial, respectivamente.

- A) 5 / o modelo binomial apresentado não é adequado. D) 10 / o modelo binomial apresentado é adequado.
	-
- B) 10 / o modelo binomial apresentado não é adequado. E) 5 / o modelo binomial apresentado é adequado.
- C) 15 / o modelo binomial apresentado não é adequado.

16) Estudos preliminares demonstram que o peso (P) de crianças de 3 a 10 anos tem média 30 kg e variância igual a 100kg<sup>2</sup>, e que a Taxa de Metabolismo Basal (TMB) segue o seguinte modelo = *TMB* = 23. *P* + 495 em *Kcal*. Com base nestas informações, pode-se inferir que a média e desvio padrão da TMB são, respectivamente A) 1185 kcal e 230 kcal. D) 690 kcal e 725 kcal.

C) 1185 kcal e 725 kcal.

- B) 690 kcal e 5920 kcal. E) 1185 kcal e 5920 kcal.
- 17) Torna-se necessário realizar um levantamento a respeito do percentual de pessoas que aprovam a administração feita por um determinado Governador. Neste levantamento, deseja-se que o erro seja no máximo de mais ou menos 2%, com uma confiança de 98% e que a estimativa intervalar contenha o valor real do percentual de aprovação do Governador. Considerando que se adote uma amostragem aleatória simples, o tamanho da amostra aproximado que deverá ser realizada é A) 600 B) 848 C) 1200 D) 2401 E) 3393

Texto para as questões de 18 e 19.

Segundo dados apresentados pelo IBGE, o número de habitantes no Brasil, nas 3 últimas décadas foi estimado em:

- Censo Demográfico 1991 = 146.825.475 habitantes
- Censo Demográfico 2000 = 169.799.170 habitantes
- Censo Demográfico 2010 = 190.755.799 habitantes

A seguir, são apresentadas duas tabelas: a primeira tabela informa o percentual da população que reside em áreas urbanas e a segunda informa o percentual da população residente percentual por regiões. Observe.

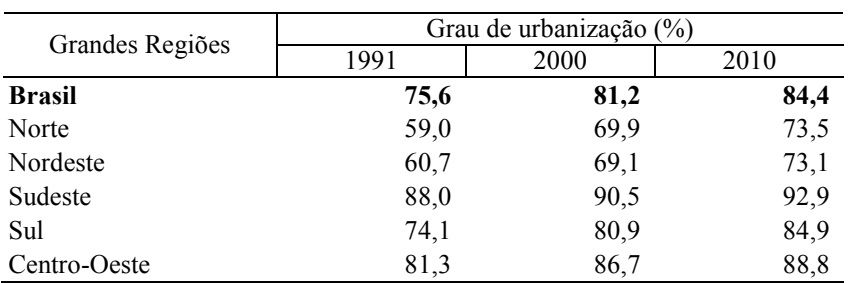

#### Grau de urbanização, segundo as Grandes Regiões – 1991/2010

Fonte: IBGE, Censo Demográfico 1991/2010.

#### Participação relativa da população residente, por Grandes Regiões no total do país – 1991/2010

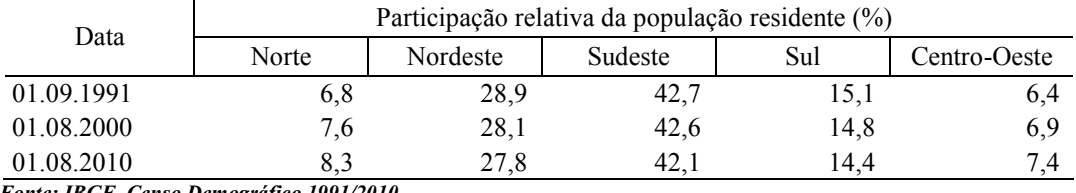

Fonte: IBGE, Censo Demográfico 1991/2010.

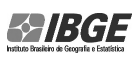

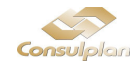

18) "A região \_\_\_\_\_\_\_\_\_\_\_\_\_ foi a que mais contribuiu para o aumento do grau de urbanização do censo realizado em 1991, em relação ao censo realizado em 2000. Esta região contribuiu mais que o dobro que a região \_\_\_\_\_\_\_\_\_\_\_\_\_, que muito contribuiu para o aumento do grau de urbanização."

A) Norte / Nordeste D) Norte / Sul

B) Nordeste / Norte E) Nordeste / Sudeste

C) Sudeste / Norte

19) Com base nas informações apresentadas pelo Censo 2000 e Censo 2010, ordene as regiões do maior para o menor crescimento populacional absoluto entre tais censos.

- -
- A) Nordeste > Sudeste > Sul > Centro-Oeste > Norte D) Sudeste > Nordeste > Centro-Oeste > Sul > Norte B) Sudeste > Nordeste > Norte > Centro-Oeste > Sul E) Centro-Oeste > Sul > Norte > Nordeste > Sudeste
- C) Nordeste > Sudeste > Centro Oeste > Norte > Sul
- 20) Um pesquisador buscou relacionar notas na disciplina X com notas na disciplina Y e, para isso, construiu dois modelos de regressão simples. No primeiro modelo, a variável Y é dependente, resultando na equação  $Y = 5 + 2.5$ .X e, no segundo modelo, a variável X é dependente, resultando na equação  $X = 0.5 + 0.2$ .Y. Com base nestes resultados, o coeficiente de correlação linear de Pearson entre as notas das disciplinas Y e X é

A) 
$$
\frac{\sqrt{2}}{2}
$$
 \t\t B)  $\frac{1}{2}$  \t\t C)  $\frac{1}{10}$  \t\t D)  $\frac{1}{5}$  \t\t E)  $\frac{\sqrt{3}}{2}$ 

21) Seja  $X_1, X_2,..., X_n$  uma amostra aleatória independente de uma função distribuição de probabilidade Poisson

com parâmetro 
$$
\lambda = 1
$$
 e dado:  $Y = \sum_{i=1}^{n} X_i$ 

Ao se retirar uma amostra aleatória de tamanho 2 da variável X tem-se que a esperança de  $\rm Y^2$  vale A) 2 B) 4 C) 6 D) 8 E) 10

- 22) Em determinado jogo de azar deve-se selecionar 10 números no universo de 80 números de 0 a 79. Realiza-se o sorteio de 7 dezenas neste universo de 80 números. Nestas condições, a probabilidade de se acertar 6 é superior a de acertar 7 dezenas em
	- A) 122,5 vezes. B) 245 vezes. C) 5040 vezes. D) 1715 vezes. E) 857,5 vezes.

Texto relativo às questões 23, 24 e 25.

O Produto Interno Bruto – PIB representa a soma de todos os bens e serviços finais produzidos em uma determinada região. A seguir, é apresentada a adaptação de uma tabela publicada pelo IBGE sobre a variação do PIB a preço de mercado (descontando depreciações monetárias) do Brasil sobre Contas Nacionais Trimestrais. Observe.

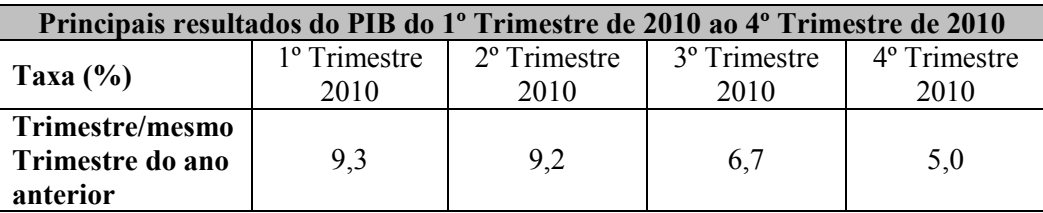

Tabela Adaptada I.1 Contas Nacionais Trimestrais

Fonte: IBGE, Diretoria de Pesquisas, Coordenação de Contas Nacionais. IBGE 2011.

A seguir, é apresentada uma tabela hipotética contendo informações (trimestral e anual do ano de 2009) sobre componentes para construção do PIB, sendo expressas por M\$ (Unidades Monetárias de Referência) e não afetadas por depreciações.

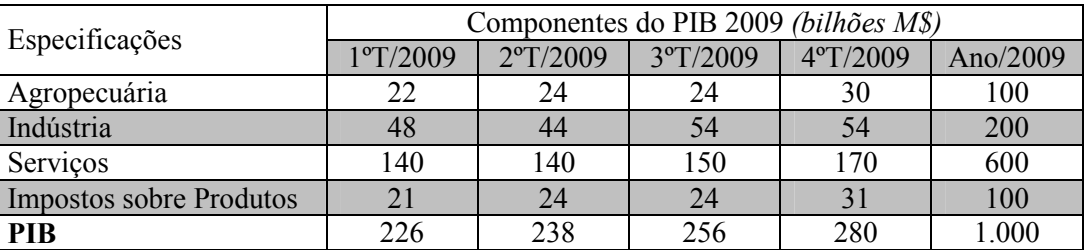

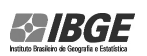

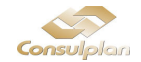

23) Baseando-se na tabela de Componentes do PIB 2009 construiu-se uma tabela de covariâncias entre os 4 componentes do PIB. Observe.

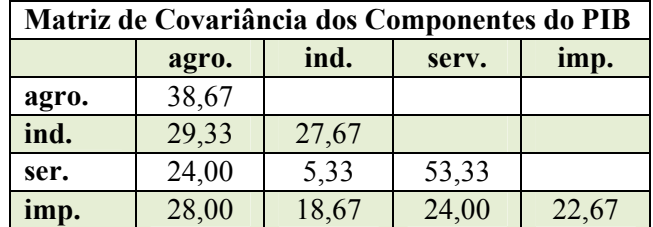

Considere que o PIB seja a soma dos 4 componentes e a covariância de cada componente com o PIB é apresentada na seguinte ordenação

- A) Cov(PIB,serv.)< Cov(PIB,ind.) < Cov(PIB,imp.)< Cov(PIB,agro.)
- B)  $Cov(PIB, agro.) < Cov(PIB, ind.) < Cov(PIB, imp.) < Cov(PIB, serv.)$
- C) Cov(PIB,serv.)< Cov(PIB,imp.)< Cov(PIB,ind.)< Cov(PIB,agro.)
- D) Cov(PIB,ind.) < Cov(PIB,imp.)< Cov(PIB,serv.)< Cov(PIB,agro.)
- E) Cov(PIB,ind.) < Cov(PIB,agro.)< Cov(PIB,imp.)< Cov(PIB,serv.)
- 24) Um pesquisador propõe um modelo de regressão linear simples pelo método de Mínimos Quadrados para relacionar a variável do componente "Indústria" com o "PIB", considerando a variável "PIB" como dependente e "Indústria" como independente. Observa no modelo de análise de variância um Erro Quadrático Médio da Regressão de 720 e um Erro Quadrático Médio do Resíduo 240 referentes aos dados da tabela de Componentes do PIB 2009. Com base nestas informações, pode-se afirmar que a porcentagem da variabilidade do PIB explicada pela variável Indústria é de, aproximadamente
	- A) 36,0%. B) 60,0%. C) 62,7%. D) 77,5%. E) 79,2%.
- 25) Considere que o crescimento no ano de 2010 dos componentes "Agropecuária", "Indústria", "Serviços" tenham sido 16%, 8% e 4%, respectivamente. Com base nestas informações, o percentual de crescimento do componente "Impostos sobre Produtos" é de, aproximadamente A) 10%. B) 14%. C) 18%. D) 22% E) 26%.

#### 26) Sobre os estimadores  $T_1$  e  $T_2$  apresentados na situação problema, marque V para as afirmativas verdadeiras e  $\overline{F}$ para as falsas.

- ( $\Box$ ) T<sub>1</sub> e T<sub>2</sub> são estimadores assintoticamente não-viesados para estimar o parâmetro θ.
- $\binom{ }{ }$  T<sub>1</sub> apresenta menor variância que T<sub>2</sub> na estimação do parâmetro θ.
- ( $\bigcirc$ ) O módulo do viés do estimador  $T_1$  é maior que o modulo do viés do estimador  $T_2$ .
- ( ) A razão da variância do estimador pela variância do estimador determina a eficiência relativa dos dois estimadores.

#### A sequência está correta em

A)  $\overline{F}$ ,  $\overline{F}$ ,  $\overline{F}$ ,  $\overline{F}$ ,  $\overline{F}$ ,  $\overline{F}$ ,  $\overline{V}$ ,  $\overline{F}$ ,  $\overline{V}$ ,  $\overline{V}$ ,  $\overline{V}$ ,  $\overline{V}$ ,  $\overline{V}$ ,  $\overline{V}$ ,  $\overline{V}$ ,  $\overline{V}$ ,  $\overline{V}$ ,  $\overline{V}$ ,  $\overline{V}$ ,  $\overline{V}$ ,  $\overline{V}$ ,  $\overline{V}$ 

#### 27) Analise as seguintes afirmativas.

- I. O Erro Quadrático Médio do estimador  $T_2$  é igual ao módulo do viés de  $T_1$ .
- II. As variâncias de  $T_1$  e  $T_2$  são iguais aos seus respectivos Erros Quadráticos Médios.
- III. O Erro Quadrático Médio de  $T_1$  é igual ao Erro Quadrático Médio de  $T_2$ .

IV. O estimador  $T_1$  apresenta maior eficiência em relação a  $T_2$ .

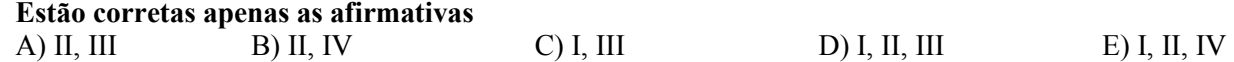

28) Um teste de múltipla escolha é elaborado com 10 questões em que cada questão contém 5 alternativas, sendo apenas uma correta. Um determinado candidato que realizar o teste e tem probabilidade de 75% de saber a resposta de uma questão. Se o candidato não souber a resposta, existe a possibilidade de acertar "no chute". O acerto das questões do teste é dado de forma independente para este candidato. Analise as afirmativas.

- I. Dado que o candidato não saiba a resposta de uma determinada questão, a probabilidade dele acertá-la é de 20%.
- II. A probabilidade de o candidato acertar uma questão selecionada de forma aleatória é de 80%.
- III. Dado que o candidato acertou uma determinada questão, a probabilidade de ele saber realmente a resposta é de mais de 90%.
- IV. Para este teste, o candidato só é aprovado se acertar pelo menos 9 das 10 questões. Caso o candidato seja aprovado, a chance dele tirar um 9 é 2,5 vezes maior que tirar um 10.
- Estão corretas apenas as afirmativas A) I, II, III B) I, II, IV C) I, III, IV D) II, III, IV E) I, II, III, IV

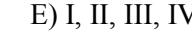

းများ

SUPERVISOR DE PESQUISAS – ESTATÍSTICA

- 7 -

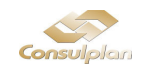

- 29) "Em uma partida de vôlei, um time precisa vencer 3 sets para ser o vencedor. Admita-se que no confronto entre os times A e B, o time A tenha probabilidade 50% maior que o time B de vencer um set. Admitindo-se que as probabilidades de vitória de um determinado set em uma partida ocorram de forma independente, então a probabilidade do time A vencer uma partida, é aproximadamente \_\_\_\_\_\_\_\_\_\_ maior que do time B." Assinale a alternativa que completa corretamente a afirmação anterior. A) 50% B) 85% C) 115% D) 185% E) 215%
- 30) Uma determinada universidade conta com 800 funcionários, dos quais 300 são técnicos e 500 são professores. Deseja-se obter a opinião das categorias funcionais em separado com relação a ser favoráveis à realização de um movimento grevista. Considerando tais informações, o tamanho aproximado de uma amostra aleatória simples com erro máximo de 5% da real proporção, e confiança na estimativa do intervalo de 99% para classe de técnico e classe de professor é de, respectivamente A) 207 e 286. B) 250 e 416. C) 264 e 264. D) 189 e 313. E) 125 e 208.
- 31) Seja X e Y variáveis aleatórias independentes e identicamente (i.i.d.). A Função Geradora de Momentos (F.G.M.) de cada uma delas é dada por

$$
M(t) = e^{t^2 - 2} \quad para -\infty < t < \infty
$$

Com base nestas informações, encontre a F.G.M. de uma variável  $Z = 2$ .  $X - Y + 3$ . A)  $e^{t^2-7}$ B)  $e^{5t^2 + 3t - 4}$ C)  $e^{t^2+t-2}$ D)  $e^{t^2+t+3}$ E)  $e^{5t^2-5}$ 

32) Na apresentação de um novo modelo de carro híbrido, a montadora afirma que seu consumo é de 25km/litro com um desvio padrão de 2km/l. Um teste realizado por uma revista especializada selecionou de forma aleatória 16 veículos deste modelo e constatou uma média de 24,2km/litro, com desvio padrão amostral de 3km/l. Deseja-se realizar um teste ao nível de significância de 5%, confirmando o consumo de 25km/litro contra uma hipótese alternativa do consumo ser igual a 24km/litro. Nesta situação, o valor da probabilidade do erro tipo II e o mínimo da função poder do teste, variando somente valores da hipótese alternativa (em valores aproximados) são, respectivamente

A) 0,79 e 0,21. B) 0,93 e 0,07. C) 0,88 e 0,12. D) 0,79 e 0,05. E) 0,93 e 0,05.

33) Na elaboração do Censo 2010, a estimativa da população do Brasil, em 1º de julho de 2009, foi de 191.480.630 habitantes. A cidade de Borá – SP teria sua população estimada em 805 habitantes, sendo considerada a cidade com menor população do Brasil, e São Paulo – SP com a população estimada em 11.037.593 habitantes, sendo considerada a cidade com a maior população do Brasil. A seguir, a tabela de fração amostral dos domicílios utilizada pelo IBGE para responder o formulário completo de acordo com a magnitude do município. Observe.

Fração amostral e número de municípios, segundo as classes de tamanho da população dos municípios

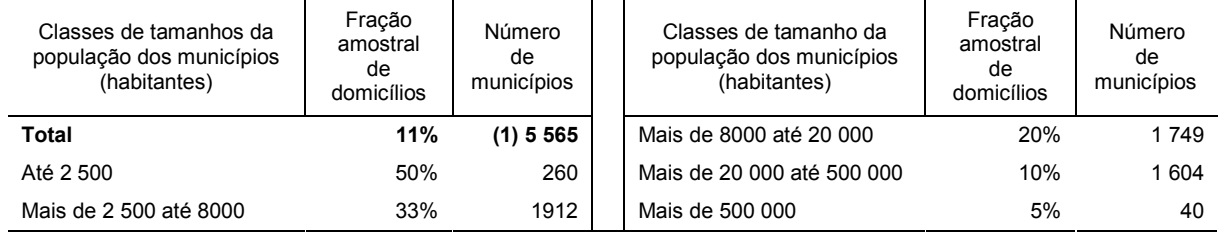

Fonte: IBGE, Diretoria de Pesquisas, Coordenação de População e Indicadores Sociais e Coordenação de Métodos e Qualidade. Nota: Cálculo com base nas estimativas de população residente para 1º de julho de 2009.

(1) Inclui o Distrito Estadual de Fernando de Noronha e o Distrito Federal.

Considerando que a população dos 40 maiores municípios é estimada em, aproximadamente, 57 milhões de habitantes e que o número de habitantes por domicílios é uniforme para todas as classes de tamanho da população dos municípios, analise.

- I. A classe de tamanho da população de "mais de 500.000" representa a classe com maior quantidade de habitantes estimados no Brasil.
- II. A classe do tamanho da população de "até 2.500" representa mais de 4% do número de municípios e menos de 0,4% de habitantes do Brasil.
- III. A classe do tamanho da população de "mais de 20.000 até 500.000" representa a classe com estimativa de maior quantidade de habitantes amostrados no Brasil.
- IV. A classe do tamanho de população de "até 500.000" representa menos de 15% dos habitantes possivelmente amostrados no Brasil.

Estão corretas apenas as afirmativas

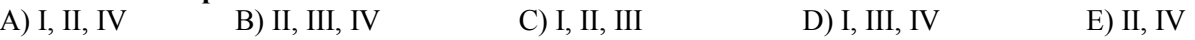

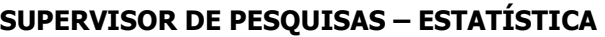

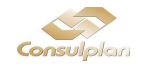

Texto para as questões 34 e 35.

Sejam X e Y variáveis aleatórias contínuas que possuam uma distribuição conjunta dada por

$$
f(x, y) = \begin{cases} k.y^2x & \text{se} \quad 0 < x < 2 \text{ e } 0 < y < 1 \\ 0 & \text{caso contrário} \end{cases}
$$

34) Qual valor de k para que a função seja de densidade de probabilidade?

- A)  $\frac{1}{2}$ B)  $\frac{2}{3}$ C) 1 D)  $\frac{3}{2}$ E) 2
- 35) "Encontrando um valor de k, de tal forma que k seja função de densidade de probabilidade tem-se que o valor da esperança marginal de X é dado por \_\_\_\_\_\_\_, o valor da esperança marginal de Y é dado por \_\_\_\_\_\_\_ e o valor da probabilidade de X ser menor que Y é dado por \_\_\_\_\_\_\_." Assinale a alternativa que completa correta e sequencialmente a afirmação anterior.
	- A) 15  $\frac{1}{\sqrt{2}}$ 3  $\frac{1}{2}$ 27  $\frac{16}{16}/\frac{1}{16}$  B) 20  $\frac{3}{2}$ 4  $\frac{3}{2}$ 3 4 C) 20  $\frac{3}{2}$ 27  $\frac{16}{1}$ 3 1 D) 15  $\frac{1}{\sqrt{2}}$ 3  $\frac{4}{1}$ 4 3 E) 20  $\frac{3}{2}$ 16  $\frac{27}{1}$ 3 2

# NOÇÕES DE ADMINISTRAÇÃO / SITUAÇÕES GERENCIAIS

36) Associe as colunas relacionando as funções da Administração às suas respectivas atividades básicas.

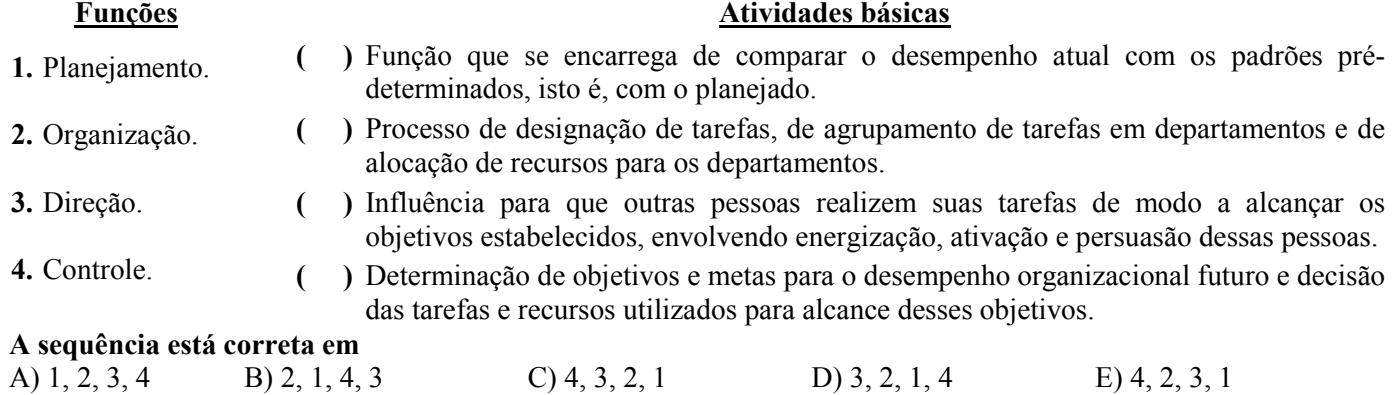

37) De 1965 a 1992, a empresa japonesa Toyota e seus fornecedores aumentaram sua produtividade em cerca de 700%, enquanto, no mesmo período, as montadoras norte-americanas e seus fornecedores obtiveram aumento de produtividade de 250% e menos de 50%, respectivamente. A chave está na Toyota que estimula a reunião de seus fornecedores em associações chamadas "kyohokai" e desenvolve a infraestrutura e os processos interorganizacionais adequados. (HSM Management – janeiro/fevereiro 2007)

Pode-se afirmar que o sucesso da Toyota é um modelo de negócio porque se ancora no(a)

- A) compromisso com a qualidade dos serviços prestados.
- B) propaganda efetiva de sua metodologia de trabalho.
- C) situação financeira promissora em que se encontra.
- D) efetivo network.
- E) carisma dos gestores.
- 38) Quando ocorrem tragédias como as provocadas pelo tsunami no Japão, dois fenômenos acontecem quase que simultaneamente. O primeiro é o da solidariedade, que surge de onde menos se espera e se espalha entre pessoas, cidades e continentes. O segundo fenômeno é o da colaboração. Trata-se de um tipo de ação solidária que une pessoas em busca de objetivos comuns. O ideal, porém, seria que esse espírito de união e colaboração estivesse sempre presente no enfrentamento de todas as dificuldades que uma pessoa encontrasse. As organizações buscam incessantemente o trabalho em equipe para melhorar seu desempenho.

(Revista Você S.A – abril/2011)

#### Diante do exposto, pode-se afirmar que

I. os administradores e as equipes determinam e planejam em conjunto o trabalho.

- II. as pessoas trabalham sozinhas.
- III. a maioria da informação é livremente partilhada em todos os níveis.

IV. as recompensas baseiam-se no desempenho individual e em contribuições para o desempenho da equipe.

V. a disposição a tomar risco é desencorajada e punida.

Os resultados do trabalho em equipe são caracterizados apenas nas alternativas

A) I, III, IV B) I, III, IV, V C) II, III, IV, V D) I, III, IV E) II, III, IV

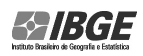

SUPERVISOR DE PESQUISAS – ESTATÍSTICA

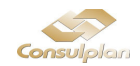

#### 39) Diariamente, os administradores tomam muitas decisões, resolvendo problemas ou aproveitando oportunidades que se apresentam às organizações. Quanto ao tipo, as decisões podem ser

A) conservadoras e inovadoras. D) racionais e irracionais.

B) programadas e não-programadas. E) tempestivas e intempestivas.

- 
- 

C) agressivas e delicadas.

#### 40) Marque V para as afirmativas verdadeiras e F para as falsas.

- ( ) O planejamento é a função da administração responsável pela definição dos objetivos da organização e pela concepção de planos que integram e coordenam suas atividades.
- ( ) A análise do ambiente interno da organização consiste na identificação dos fatores do ambiente externo que podem influenciar direta ou indiretamente o desempenho da organização.
- ( ) A análise do ambiente externo consiste na análise dos recursos e das capacidades da organização que determinam sua competitividade.
- ( ) Antes de formular uma estratégia, os administradores precisam analisar as principais tendências de seu ambiente externo e conhecer as competências e os recursos de que a organização dispõe.

```
A sequência está correta em
```
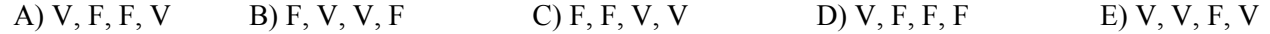

41) Mary Parker Follet afirmou que a administração é a arte de fazer coisas por meio das pessoas. Para tanto, o Supervisor de Pesquisas desenvolverá em seu perfil determinadas habilidades. A habilidade para visualizar a organização (instituição, empresa ou grupo de empresas) como um conjunto integrado é A) técnica. B) humana. C) conceitual. D) financeira. E) estrutural.

#### 42) Associe as duas colunas relacionando as teorias sobre liderança às suas respectivas características.

#### Teorias sobre liderança

1. Teoria dos Estilos de Liderança.

- 2. Teoria dos Traços de Personalidade.
- 3. Teoria Contingencial.

### Características

- ( ) Desfoca a atenção da figura do líder para o fenômeno da liderança. Alerta que ela é uma relação, ou seja, não se pode falar em líderes sem falar em liderados, não se pode falar em poder sem falar sobre quem ele é exercido.
- ( ) Segundo essa teoria, quem nascesse com determinados traços seria líder. Quem não nascesse, certamente seria liderado.
- ( ) Essa teoria parte do princípio que existem três estilos de liderança: o autocrático, o democrático e o laissefaire.
- ( ) Essa teoria destaca também a situação, assim entendida não só a organização mas o contexto em que ela existe
- ( ) Para essa teoria, liderança é um fenômeno que depende do líder, dos seguidores e da situação.
- ( ) Essa teoria ensejou muitos modelos e programas com o objetivo de transformar as pessoas em líderes democráticos e, ao mesmo tempo, com forte preocupação com a produção.

#### A sequência está correta em

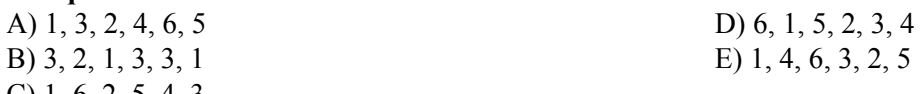

- C) 1, 6, 2, 5, 4, 3
- 43) "Muitas empresas tentaram aprender e usar os métodos que a Toyota refinou em uma rotina, uma ciência, uma maneira de estar e pensar. Não menos importantes entre elas estão a GM, Ford e Chrysler. Por mais de 20 anos, a Toyota e a GM operaram uma fábrica de automóveis conjuntamente na Califórnia – o Projeto Nummi – as três Grandes melhoraram na produção de carros: na última década, a GM e a Chrysler cortaram um terço das horas necessárias para montar um carro. No entanto, elas ainda estão atrás da Toyota." (HSM Management – Maio/Junho 2007)
	- O fator que diferencia a Toyota das demais empresas a obter resultados positivos é
	-
	- A) cultura organizacional. D) política da boa vizinhança.
	- B) relacionamento com os *stakeholders*. E) equilíbrio financeiro.
		-
- 
- C) resultado de grupos gerenciais.
	- SUPERVISOR DE PESQUISAS ESTATÍSTICA  $-10 -$

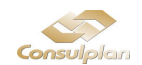

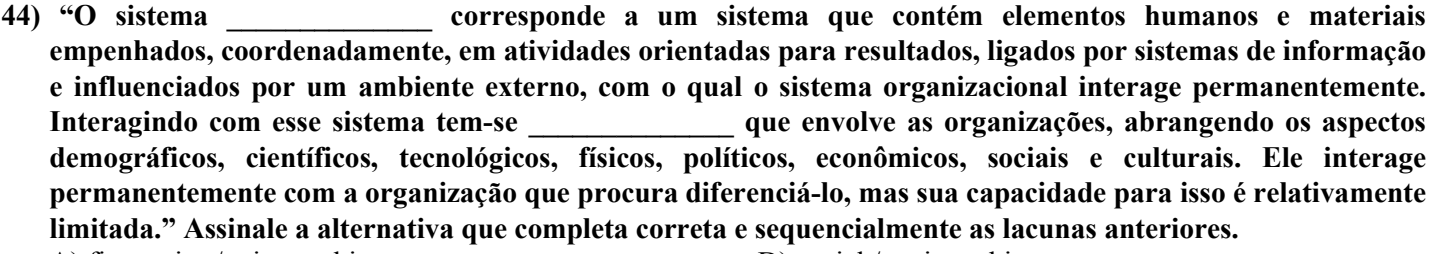

- A) financeiro / microambiente D) social / meio ambiente
- B) organizacional / macroambiente E) funcional / operacional
- C) integrativo / intersocial
- 
- 

#### 45) Sobre a importância de se trabalhar em equipe, marque  $\underline{V}$  para as afirmativas verdadeiras e  $\underline{F}$  para as falsas. "As vantagens de se trabalhar em equipe são..."

- ( ) agilidade na captação e no uso das informações.
- ( ) possibilidade de comunicação cautelosa.
- ( ) ausência de procedimentos.
- ( ) ideias mais ricas.
- ( ) assunção de riscos.
- ( ) enfraquecimento de propósito.
- ( ) comprometimento.
- A sequência está correta em

A) V, V, F, F, V, F, F D) V, F, F, V, V, F, V

B) V, F, V, V, V, V<br>E) F, F, V, V, V, V, F

- C) F, V, F, V, F, F, F
- 46) "Na avaliação de desempenho poderão ocorrer distorções causadas pelos vícios de avaliação, entre eles, destaca-se \_\_\_\_\_\_\_\_\_\_\_\_\_\_\_\_, que julga todas as características como um conjunto homogêneo, sem considerar as diferenças de cada item da avaliação, isto é, todos os itens da avaliação recebem o mesmo conceito, correspondente à impressão geral do avaliado." Assinale a alternativa que completa corretamente a lacuna anterior.
	- A) o subjetivismo D) a falta de técnica B) a unilateralidade E) a tendência central
	- C) o efeito halo

#### 47) Associe as colunas relacionando os tipos de planos com suas respectivas características.

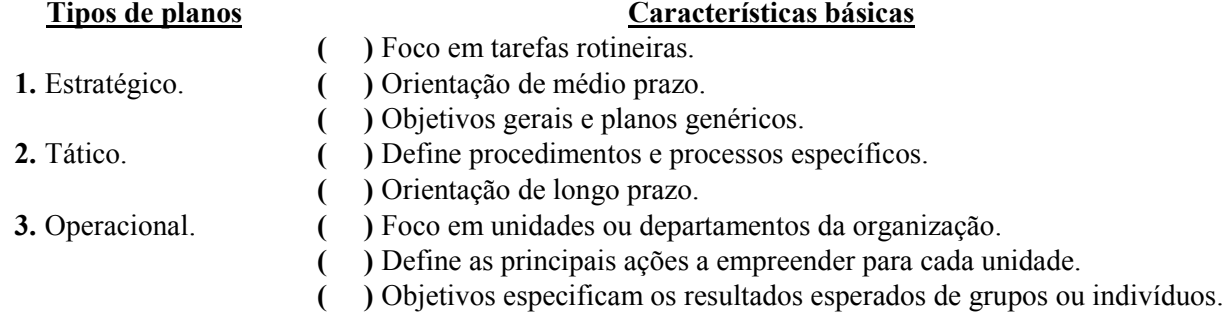

#### A sequência está correta em

- A) 1, 2, 3, 3, 2, 1, 2, 1 D) 1, 3, 2, 2, 3, 1, 2, 1
- B) 2, 1, 1, 2, 3, 3, 3, 2 E) 3, 2, 1, 3, 1, 2, 2, 3
- C) 3, 2, 1, 1, 2, 2, 1, 3

#### 48) O Benchmarking interno é aquele que consiste na comparação

- A) de métodos e processos de trabalho com os de empresas que têm esses processos de forma inovadora, com o objetivo de revelar as melhores práticas.
- B) de práticas e processos funcionais entre empresas, não necessariamente competidoras, uma vez que muitas funções se repetem em empresas de ramos diversos.
- C) com os melhores do ramo, em geral competidores, de preferência líderes no mercado.
- D) entre operações semelhantes da própria organização.
- E) de vários tipos de mecanismos com a finalidade de obter resultados iguais ou melhores do que os que já foram atingidos.

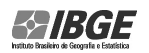

# SUPERVISOR DE PESQUISAS – ESTATÍSTICA

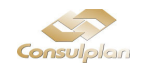

#### 49) Estudos mostram que o empowerment sustenta que a motivação individual aumenta e os resultados melhoram. Para os idealizadores desse conceito, empowerment

A) é dar poder e autonomia às pessoas para decidirem individualmente.

B) não é dar poder às pessoas, mas permitir que façam uso do poder.

C) cria autonomia sem limites, respeitando apenas a hierarquia.

D) substitui a hierarquia por delegação individual.

E) não existe a necessidade de compartilhar informações, basta decidir.

#### 50) Marque V para as afirmativas verdadeiras e F para as falsas. "Segundo Herzberg são considerados fatores motivacionais..."

( ) realização profissional.

- ( ) salários.
- ( ) trabalho interessante.
- ( ) condições do ambiente de trabalho.
- ( ) status.
- ( ) responsabilidade.
- ( ) reconhecimento.
- ( ) promoção, progresso.

#### A sequência está correta em

A) V, F, V, F, F, V, V, V D) F, V, F, F, F, V, F, F

C) V, F, V, F, V, F, V, F

B) F, V, F, V, V, F, F, V

# NOÇÕES DE INFORMÁTICA I

51) "Os dispositivos de entrada e saída são equipamentos que permitem a comunicação entre a CPU e o mundo exterior." Classifique a seguir os dispositivos de entrada e os dispositivos de saída de um computador.

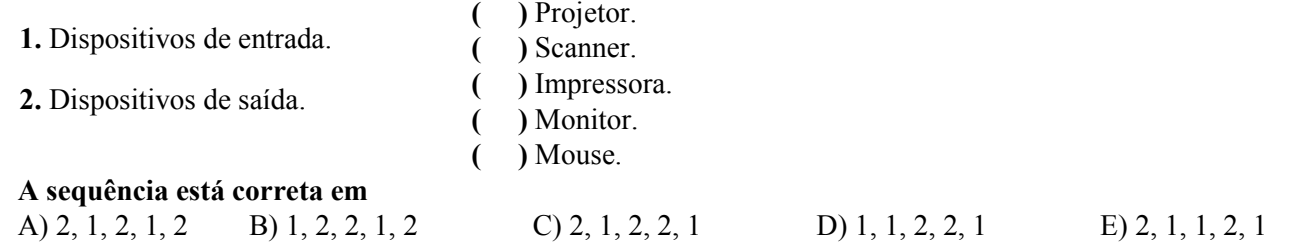

## 52) Em relação à utilização do aplicativo Microsoft Office Word 2003 (configuração padrão Idioma Português do Brasil), marque V para as afirmativas verdadeiras e F para as falsas.

- ( ) Ao acionar os botões Ctrl + L desfaz-se a última ação executada.
- ( ) Com a ferramenta Inserir Tabela é possível inserir uma tabela em um documento no Microsoft Word.
- ( ) O botão Visualizar Impressão direciona para a janela de impressão.
- ( $\Box$ ) Ao selecionar uma palavra ou um trecho é possível negritá-lo utilizando o atalho Ctrl + N.

( ) Para adicionar um comentário basta acessar o menu Exibir / Comentário.

#### A sequência está correta em

A) F, V, V, F, F B) F, V, F, F, V C) V, F, F, V, F D) F, V, F, V, F E) V, F, V, V, F

- 53) "Sabe-se que um fotógrafo precisa de um determinado programa para editar suas fotos. Encontra este programa em um site na Web e decide baixá-lo para que suas edições fiquem perfeitas." O nome dado para que tal procedimento seja feito é
	-
	- A) Upload. B) WinZip. C) Downgrade. D) Download. E) Update.
- 54) Em relação ao Microsoft Office Excel 2003 (configuração padrão Idioma Português do Brasil) marque a alternativa que completa correta e sequencialmente as lacunas a seguir.

"Para selecionar todas as células da planilha, basta acionar a combinação de teclas \_\_\_\_\_\_\_\_\_\_\_\_. Caso o usuário queira editar o conteúdo de uma célula previamente preenchida, basta selecioná-la e pressionar a tecla \_\_\_\_\_\_\_\_\_\_\_\_."

A) Ctrl + Z / F2 D) Ctrl + T / Ctrl + O B) Ctrl + T / F10 E) Ctrl + T / F2 C) Ctrl +  $A / F2$ 

ျေး(၄)

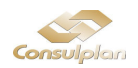

- 55) Em relação ao Microsoft Office Word 2003 (configuração padrão), analise a figura e marque a alternativa correspondente.
	- A) Novo documento em branco.
	- B) Exportar.
	- C) Alinhar à direita.
	- D) Abrir.
	- E) Publicar.
- 56) Analisando as estruturas físicas de um computador pode-se detectar que existe uma "estrada" que interliga todos os componentes do micro. Tal "estrada" pode ser um fio ou um conjunto de fios. Qual é o nome deste componente que interliga todos os componentes dos micros?
	- A) Par trançado. D) Placa de rede.
	- B) Barramento. E) Fibra óptica.
	- C) Micro chip.
- 
- 
- 57) Para manusear um microcomputador é importante conhecer seu funcionamento básico. O momento em que a CPU recebe, entende e realiza as ações com as informações que chegaram, poderá ser caracterizado por qual etapa de funcionamento do computador?
	- A) Entrada das informações. D) Processamento das informações.
	- B) Armazenamento das informações. E) Manutenção das informações.
- 

C) Saída das informações.

# 58) São extensões e suas respectivas atribuições mais comuns no Windows, EXCETO:

- A) Extensão DOC (Documento do Microsoft Word).
- B) Extensão XLS (Pasta de Trabalho do Microsoft Excel).
- C) Extensão XLSX (Pasta de Trabalho do Microsoft Excel 2007).
- D) Extensão EXE (Arquivo Executável).
- E) Extensão DOCX (Documento do Microsoft Word 2003).
- 59) Atualmente, quando se instala o Windows, são colocados dois atalhos: um para o programa navegador (Internet Explorer, originalmente) e outro para o programa de correio eletrônico. Qual é o cliente de e-mail originalmente instalado, quando se instala o Windows?
	- A) Mozilla Thunderbird. D) Apple Mail.
	- B) Outlook Express. E) Opera Mail. C) Lotus Organizer.
- 60) É incontestável que o Microsoft Windows Vista veio para inovar além de ter uma aparência mais bonita. Outra novidade é que as janelas ficaram com a "cara mais limpa", os menus foram escondidos. Em relação a esta nova característica do Microsoft Windows Vista, marque o procedimento adotado para se ter acesso aos menus novamente.
	- A) Basta pressionar a tecla ALT.
	- B) Basta utilizar a combinação de teclas ALT + TAB.
	- C) Pressionar a tecla CTRL + SHIFT.
	- D) Clicar com o botão direito em qualquer parte da janela e, em seguida, Exibir menus.
	- E) Basta configurar tal funcionalidade em Arquivos de programas.

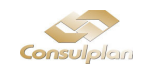

- 
- 

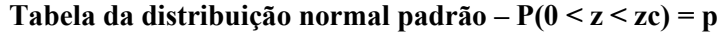

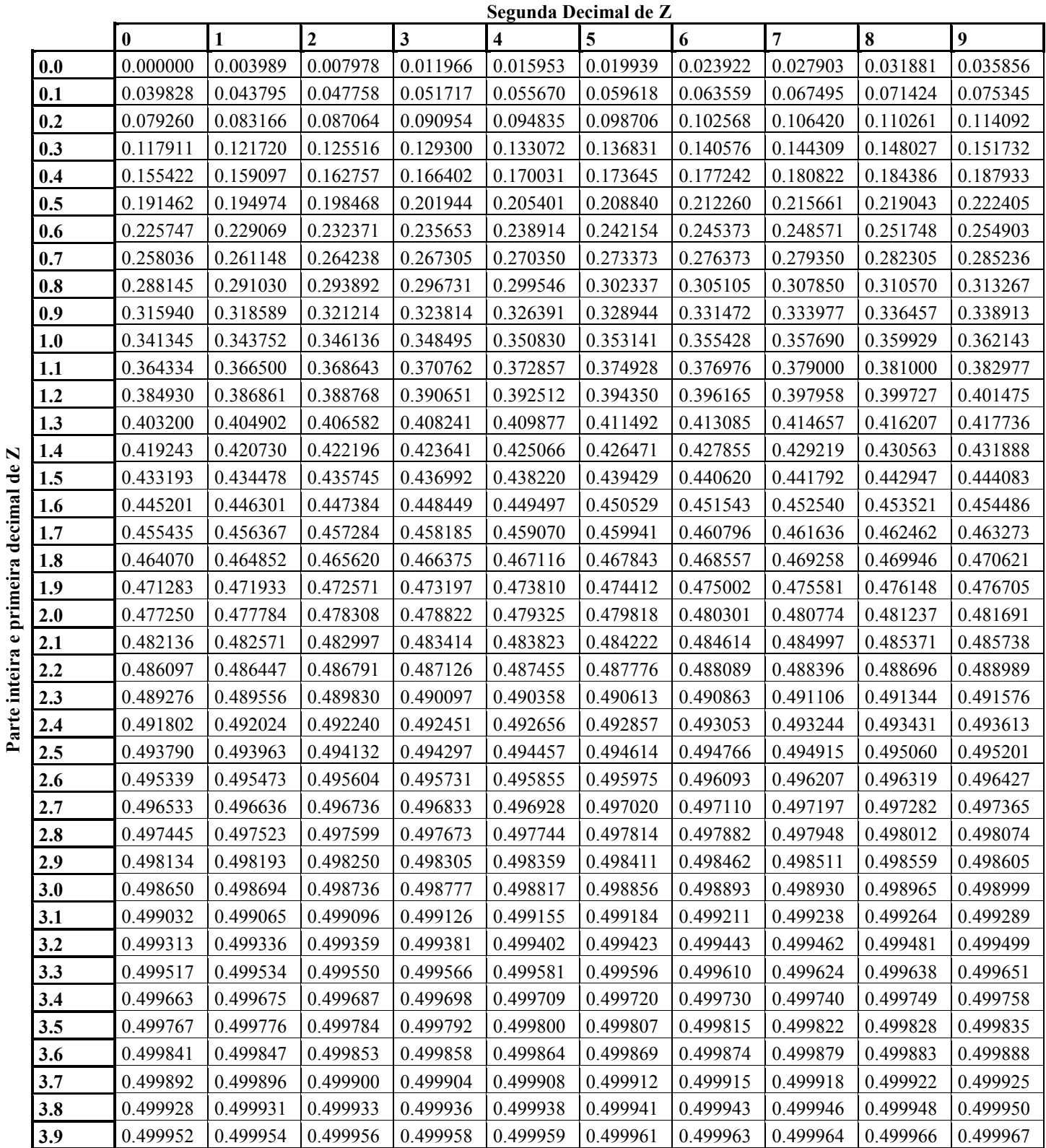

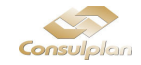